## Download Photoshop 2021 (version 22) With Product Key [32|64bit] 2023

Installing Adobe Photoshop is relatively easy and can be done in a few simple steps. First, go to Adobe's website and select the version of Photoshop that you want to install. Once you have the download, open the file and follow the on-screen instructions. Once the installation is complete, you need to crack Adobe Photoshop. To do this, you need to download a crack for the version of Photoshop you want to use. Once you have the crack, open the file and follow the instructions to apply the crack. After the crack is applied, you can start using Adobe Photoshop. Be sure to back up your files since cracking software can be risky. With these simple steps, you can install and crack Adobe Photoshop.

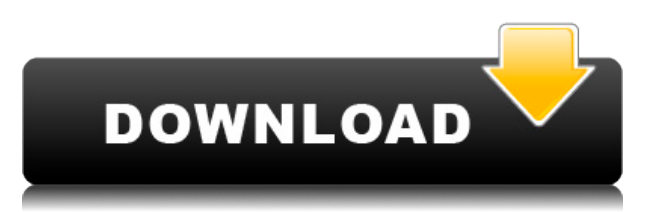

The view raw feature inside of Lightroom is a combination of a filter and a simple utility to open the JPEG file at the same time as the NEF file and to save the JPEG at the same time as the NEF file. Saving separate JPEG is an option. The Photoshop Lightroom plug-in is now more stable in terms of both performance and limitations. This benefit comes from the more rigorous testing and integration that Adobe has done with the Lightroom beta program. The biggest change is obvious to anyone who

has ever contemplated using the fully automatic RAW converter. The application is the only one with a fully automatic function in the RAW conversion list. Whether you're an advanced photographer, passionate about social media, or just want to make good digital images, Adobe Photoshop CC is ready to help inspire your next big project. Add creativity and power to your work with regular desktop and mobile editing, powerful content-aware editing and smart brushes mechanics, and amazing image manipulation algorithms. Adobe Lightroom CC is the lightroom mobile app for editing photos and videos. Adobe Lightroom is the all-in-one solution for photographers, allowing you to work virtually anywhere with a photographer's eye. GetIntoLight brings the power of Lightroom to mobile devices, saving your editing for when you have the most time to devote to your work. Now you can bring the same look, feel and editing tools you are used to getting into Adobe Lightroom, on your iPhone or Android device.

## **Photoshop 2021 (version 22)Activation Full Version Windows 10-11 2022**

The Colour Replacement tab is the quickest way to change the colour of any object. By first converting the object to Grayscale, you can see the light and dark areas of the object. You can then click the circle with the diagonal line and drag the slider to the left or right to affect the brightness of the area you have just selected. You can also apply a Layer Mask to the area you are tinting by clicking on the "Layer Mask" icon on the toolbar. If you are a beginner, you can also use the Magic Wand or Lasso tool to isolate the object you want to change. If you want to replace the colour completely you can drag the top of the colour square over to the new colour you want to use and click OK. If you want to return your image to just the original colour that was used you can click OK. One of the most common changes to an image, especially when the first step is to start an image, is to change the brightness. The easiest way to do this is to simply click where it says "brightness and contrast" and adjust those values. When the image is finished, you can then go in and change the black point and white point if you wish. In order to do this, first click on the" levels" tab. Then simply drag the bars to the left or right and see how the image looks. If you only need to work with photos, then the standard version of Adobe Photoshop would meet your needs. At the time of this writing, there were no major free or paid photo editing tools available in the web browser. Since Photoshop is one of the most advanced desktop photo editing tools, Adobe has continued to update their web version to meet the needs of web designers and developers. e3d0a04c9c

## **Photoshop 2021 (version 22) Download With Licence Key Activation Code With Keygen For Windows {{ upDated }} 2022**

The use of this file format in Photoshop and other applications is one of the main reasons behind the adoption of the raster format for imagery. With it, images can be easily viewed on screens and printers. The raster format is appropriate for a wide range of printing processes. It also is used for the readback of images from disks. Readback typically is done at higher resolution than the imagery display. This preserves information about printed image details on the original. Photoshop is a raster-based editor. This means that you use layers to group together images and apply different effects and filters. You can add and delete layers, move, delete, or merge them. The result is that you can create high-resolution images from low-resolution originals. With constant updates, software producers create new kinds of editing tools. Since download and employment of computers is getting popular, the use of the newest tools is quite big. Photoshop new versions offers users with new options and tools. The tools in newer version of Photoshop are quite simple, but the same photo editing tools are present in the older versions as well. One specific example of such a tool is the 'warped' feature. This is done by layering image textures over a layer which is then warped back to look the way it did when it was most recently used to combine these layers. This feature is great for the creation of custom faces that can be be modified as needed. Since its first release in 1995, Photoshop has become one of the best known and most popular landscape graphics packages due to its ease of use for everyone. It contains the most popular imaging, image editing, and colour correction features.

adobe photoshop apk free download full version photoshop elements 9 download gratis cara download photoshop gratis untuk laptop cara download photoshop gratis di laptop cara download photoshop gratis di komputer cara download photoshop gratis full version cara download photoshop gratis windows 10 cara download photoshop gratis cara download photoshop gratis di macbook adobe photoshop cs6 free download for windows 10 zip

There are two ways to learn Photoshop. Installing Photoshop is the best way since it comes with everything that you need to learn and use Photoshop. You will also find a wide variety of tutorials and classes to teach you the basics of the tool. Adobe Photoshop has the ability to do much more than just crop, resize, or convert images. It provides tools that allow you to add text, clone (copy), apply a gradient, draw, fill, and texturize. It has many options that let you create stunning effects. It is compatible for Windows and Macintosh and is infinitely customizable. Get used to the high number of tools that can be accessed from every tool window. And because there are so many tools, it's possible to accidentally press the wrong tool in a given folder if you randomly select and click through them quickly. Pixel editing tools are stored in a new folder (Pixel Editing) and provide essential editing functions. Other tools are stored in the Layers folder. Another frustration in the toolbox is the lack of guides. Tools like Magic Wand and Quick Selection allow you to drag guides and click other parts of an image to determine which pixels should be used for editing. This makes Pixel Editing the perfect place to store tools that need to be done on a pixel level. However, it puts guides at the bottom of the toolbox. Activate a layer by clicking the Layers icon, select and deselect the layer, and then click the Flatten Image button. Then erase or hide certain parts of the image by placing your cursor over them and deleting them and then clicking the same Flatten Image button.

You can also View > Show All Layers to make the whole image visible even if only one or two layers are visible.

After you have outlined the concept or object you want to erase and erased part of the background, you can save it. However, the problem is once you have erased the background, you cannot restore it. If you want to recover objects that were once erased, you will have no other choice but to use a special Photoshop feature. If you want to do this, you will need to create a special layer following the objects you want to use and then erase the background. You can choose any of the Photoshop versions to use for your needs. The Photoshop CC 2020 version has some modern and creative features that make your editing experience more interesting. However, you can get the old versions of this software as well. And you can use any of them for free with your Adobe Creative Cloud subscription. **Adobe Photoshop –** Adobe® Photoshop® software is an advanced professional image editing and design tool used to create and edit photos, images, illustrations and other digital images. It is manufactured by Adobe Systems Inc. and was first released in 1988. Adobe Photoshop CS is the first version of the software which was released in 1991. With each similar release, the software has gained additional functionality. This software is developed by Adobe's Creative Services division. **Adobe Photoshop Features** - Adobe® Photoshop® software is an advanced professional image editing and design tool used to create and edit photos, images, illustrations and other digital images. It is manufactured by Adobe Systems Inc. and was first released in 1988. Adobe Photoshop CS is the first version of the software which was released in 1991. With each similar release, the software has gained additional functionality. This software is developed by Adobe's Creative Services division.

<https://soundcloud.com/vasthinkburde1987/solucionario-fisicoquimica-maron-and-prutton> <https://soundcloud.com/tewangmegitan/unreal-tournament-2004-game-for-pc-full-version> <https://soundcloud.com/exununco1976/jaltest-soft-crack-keygen> <https://soundcloud.com/finsynchvabi1986/shkarko-libra-shqip-falas-pdf-free> <https://soundcloud.com/alzuevldzv/apocalypto-2006-movie-dual-audio> <https://soundcloud.com/cacheapscompproov1972/lab128-full-version> <https://soundcloud.com/fefoundgabur1987/logic-pro-10-free-download-for-windows-7> <https://soundcloud.com/leaztamamas1987/stp-mathematics-8-student-book-3rd-edition-download> <https://soundcloud.com/eleshalucuyi/serial-number-dan-product-key-autocad-2010-64-bit> <https://soundcloud.com/huckpomima1980/choupi-integrale-dvdrip-6-dvd-fr> <https://soundcloud.com/jahraannemib/the-klub-17-v74-download> <https://soundcloud.com/codudobderp1974/microsoft-office-multi-language-pack-2007-35-languages> <https://soundcloud.com/inalbopo1976/dsls-licgen-ssq-solid-squad-catia> [https://soundcloud.com/hanmulosung1977/download-xforce-keygen-structural-analysis-for-revit-2018](https://soundcloud.com/hanmulosung1977/download-xforce-keygen-structural-analysis-for-revit-2018-free-download) [-free-download](https://soundcloud.com/hanmulosung1977/download-xforce-keygen-structural-analysis-for-revit-2018-free-download)

The first thing that you'll notice is that it comes with a free (trial) version of Elements 10, Photoshop Lightroom, and Photoshop. All three programs are available for download and installation for free. Here we will install Photoshop when prompted. From editing to retouching, from working on photos to improving the photo quality, the tools are all essential in treating your photos and designing a visual masterpiece with the help of Photoshop. But it takes a few skills to be the master of all the editing methods available. That's where Adobe Photoshop CS6 comes to play in improving the skill and mastering the essential editing methods. Adobe Photoshop has made a long-term impression in the field of digital and multimedia world. It is one of the most-demanded software products in the world. The pricing is at anywhere from \$500 to hundreds of dollars per year, but it is a huge

investment in terms of time and money for companies and companies. But in the end, Photoshop – its benefits greatly outweigh the cost, and it is certainly the software for you to test your skills and improve your knowledge. 1. Improve your PSD file : As Photoshop become more and more versatile, looking at an ever increasing list of features and abilities has become a sort of challenge in itself. From flattening the layers, and using the clone tool on images, to working with actions, the world of Photoshop has become a desire project in itself, check this other tutorial . 2. Control and organize your files : A digital photographer should not have their photos organized in a random manner. It is important to organize the photos with systematic method. Like organizing photos in albums, folders, and bundles, the same approach is very effective in file management. Not only this, Photoshop CC has a search function that enables you to find your images instantly.

One of the new features is called Edit with confidence, which allows users to edit their projects with the same speed and continuity as they would normally edit in Photoshop. The new tool also makes it easier for users to access the maximum number of tools with a single keyboard shortcut. The new Advanced Edition includes six new features, including the ability to select and edit objects directly in the browser, helping organizations work better cross-platform. On the mobile platform, the project document is automatically saved and synced, making collaboration easier than ever. The new landscape orientation more intuitively fits the typesetting tools, and CMYK printing has been made easier. The new View side-by-side feature allows users to see multi-layered images from different sources side by side. While reading the news, you might have realized that you are missing the fun from Photoshop. If you really want to get back to the fun, there are tool features hidden in the application that let you do so without using an external program. Adobe has announced its new modern tool collections that again add the fun back into their applications. It has been developed as the right balance between the new focus on speed, the latest features Adobe can add and the depth that enables professional results. The full list of new features is as follows: Photoshop can be used for many different activities. It allows its users to edit pictures, vector graphics, adjust files and modify them to various levels. It is a powerful tool and focused on providing a comprehensive solution to the users. Some Photoshop Elements had the most significant development with the focus of allowing the users to edit pictures and even manipulate them for the best output.